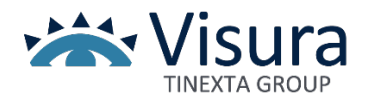

### **DIGITAL TRUST. FIRMA DIGITALE & SPID**

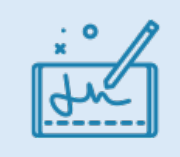

# **COSA È**

La firma digitale è lo strumento che consente di sottoscrivere i documenti digitali e di accedere ai propri fascicoli su PolisWeb. Puoi scegliere tra diverse soluzioni in base alle tue esigenze.

### **LE SOLUZIONI DI FIRMA**

- o **BUSINESS KEY:** la chiavetta USB che ha già installato all'interno il software per la firma, per cui la puoi usare su qualsiasi PC.
- o **FIRMA REMOTA:** la soluzione per firmare digitalmente i tuoi documenti in modo rapido e sicuro, ovunque tu sia. Puoi utilizzarla su pc, tablet e smartphone.
- o **SMART CARD:** lo strumento che mediante un apposito lettore e un software, consente di apporre la firma digitale a un documento informatico.

## **I CERTIFICATI DI FIRMA**

- o Certificato di sottoscrizione per sottoscrivere documenti digitali a pieno valore legale
- o Certificato di autenticazione o Carta Nazionale dei Servizi (CNS) contenuto all'interno di un dispositivo fisico (chiavetta USB o smart card) e che consente l'accesso online ai siti delle PA

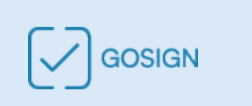

## **GOSIGN DESKTOP**

Applicazione gratuita per verificare le firme digitali, sottoscrivere documenti e apporre le marche temporali per estenderne la validità. Presenta un'interfaccia intuitiva ed è fruibile da qualsiasi dispositivo, anche da smartphone e tablet.

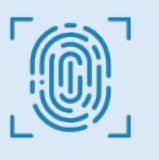

#### **SPID**

Un unico account per accedere in modo sicuro, semplice e veloce a tutti i servizi online delle PA e a tutti i siti web che sono parte del circuito SPID. Puoi richiedere lo SPID personale o ad uso professionale scegliendo tra una delle seguenti modalità:

- o Con operatore presso un Visura Point
- o Online con riconoscimento web o con CNS

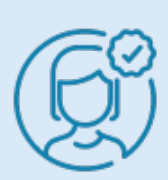

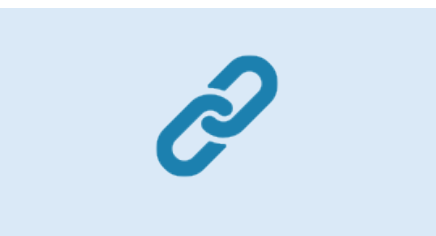

# **LINK UTILI**

- o [Come acquistare la firma digitale](https://faq.lextel.it/firma-digitale/acquisto/)
- o [Come acquistare lo SPID](https://faq.lextel.it/acquisto-spid/)
- o [Download GoSign Desktop](https://faq.lextel.it/gosign-desktop/)
- o [Domande e risposte](https://faq.lextel.it/firma-digitale/)

Per informazioni commerciali sui servizi in convenzione è possibile contattare l'Area Manager ai seguenti recapiti:

Andrea Sicilia 331.1847776 (anche WhatsApp) Email: [area.sud@visura.it](mailto:area.sud@visura.it)

# **SPORTELLO LEXTEL DI ZONA**

- o Rilascio firma digitali
- o Attivazione e supporto Quadra Processo Telematico

Roberto Gradia 320.6427251 (anche WhatsApp) Email: roberto.gradia.consulente@visura.it